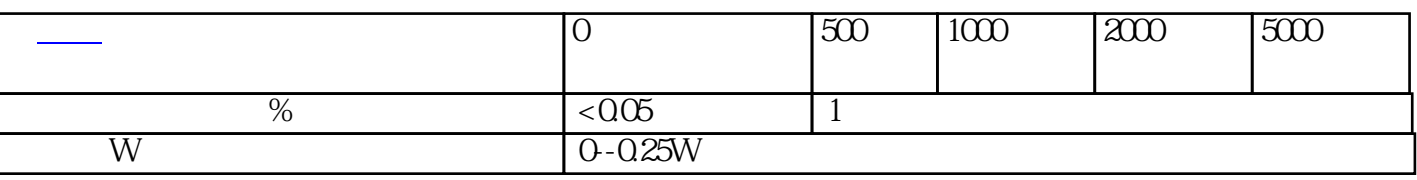

2 and the contract of the contract of the contract of the contract of the contract of the contract of the contract of the contract of the contract of the contract of the contract of the contract of the contract of the cont

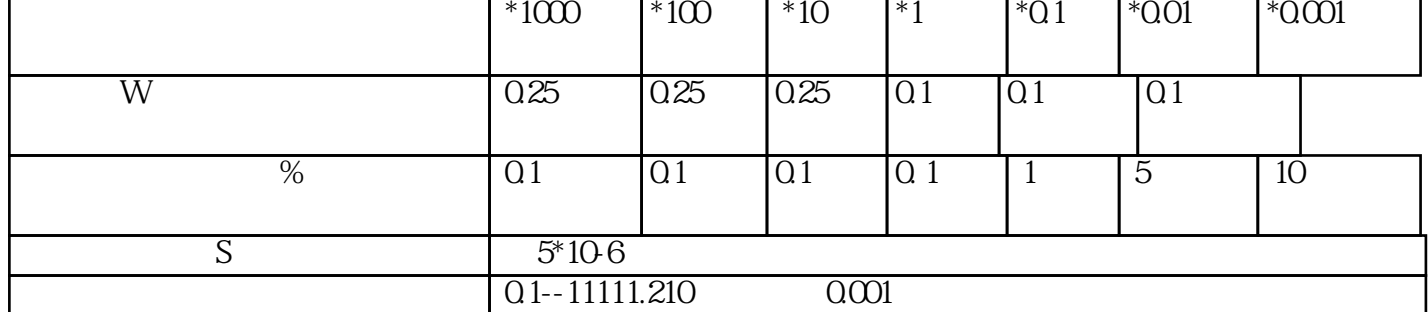

主要技术指标: 1、模拟接[地电阻](http://www.wfhg.com.cn/)

号的模拟式、数字式接[地电阻](http://www.wfhg.com.cn/)表以及进口的同类仪表,也可做普[通电阻](http://www.wfhg.com.cn/)

 $JJG336-2004$ 

**HN8020A** 

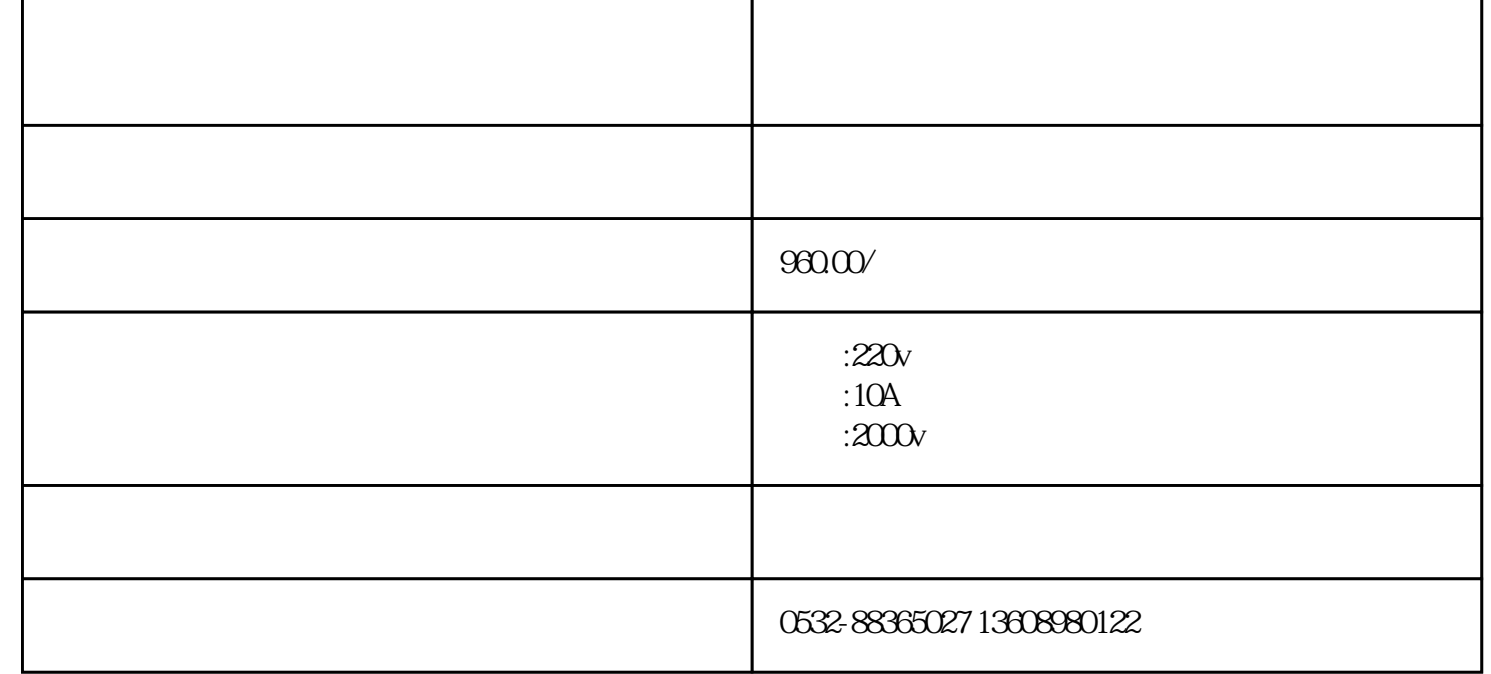

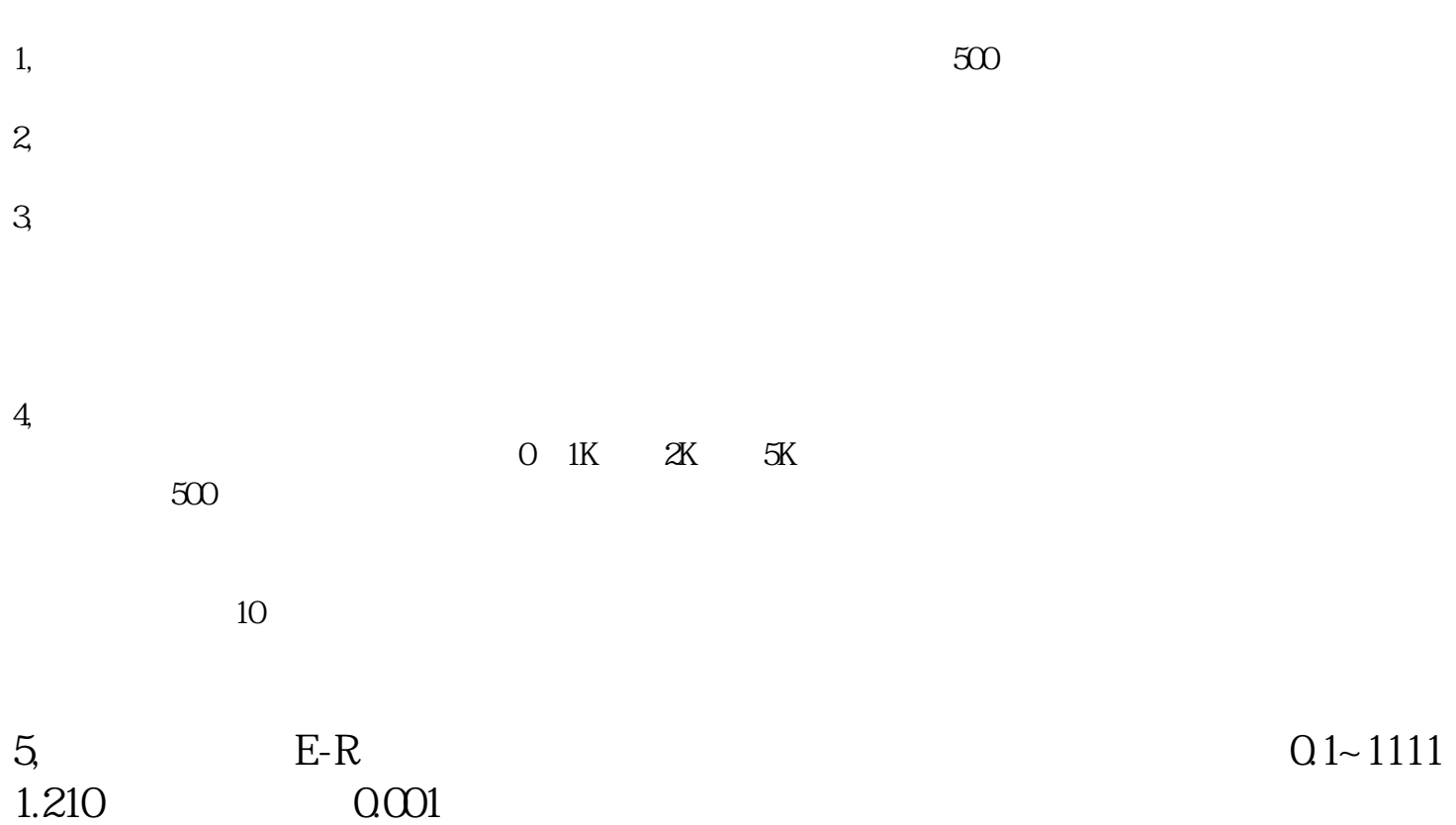

德克斯IT65C系列是一款大功率高精度的直流电源即可在电流的正负快速无缝切换,实现电流双象限工作